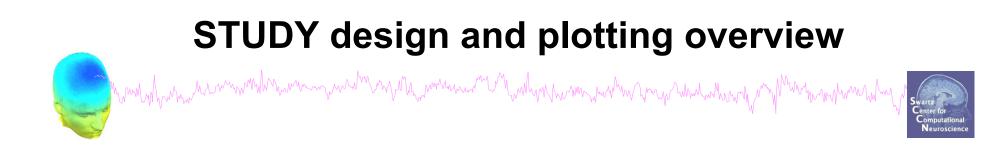

STEP 1 Build a STUDY STEP 2 Build design(s) STEP 3 Precompute the data STEP 4 Plot the data Exercise...

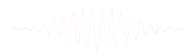

## **Formalizing experimental protocols**

way water and

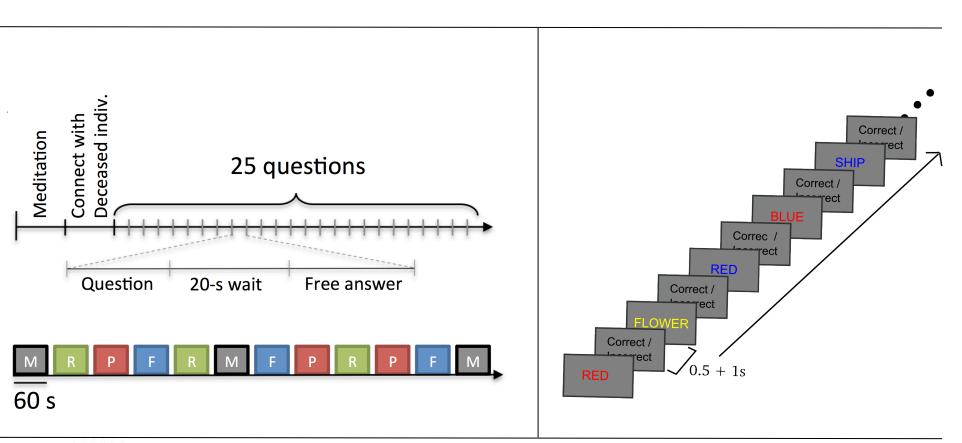

## **Memory options**

-

File Edit To

Save current study

Clear study

Save history

Quit

Save current study as

Memory and other options

ract epochs"

> Remove ICA"

÷.

# how have a server and the server and the

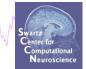

| 1                       | Memory options - pop_editoptions()                                                                                 |           |
|-------------------------|----------------------------------------------------------------------------------------------------|-----------|
|                         |                                                                                                    | Set/Unset |
|                         | STUDY options (set these checkboxes if you intend to work with studies)                                            |           |
|                         | If set, keep at most one dataset in memory. This allows processing hundreds of datasets within studies.            |           |
|                         | If set, save not one but two files for each dataset (header and data). This allows faster data loading in studies. | ☑.        |
|                         | If set, write ICA activations to disk. This speeds up loading ICA components when dealing with studies.            |           |
| EEGLAB                  | Memory options                                                                                                    |           |
|                         | If set, use single precision under Matlab 7.x. This saves RAM but can lead to rare numerical imprecisions.         | ☑.        |
| e Edit Tools Plot Sti   | If set, use memory mapped array under Matlab 7.x. This may slow down some computation.                             |           |
| Import data             | ICA options                                                                                                    |           |
| Import epoch info       | If set, precompute ICA activations. This requires more RAM but allows faster plotting of component activations.    | ☑.        |
| Import event info       | If set, scale ICA component activities to RMS (Root Mean Square) in microvolt (recommended).                       | ☑.        |
| Export                  | Folder options                                                                                                    |           |
|                         | If set, when browsing to open a new dataset assume the folder/directory of previous dataset.                       | ☑.        |
| Load existing dataset   |                                                                                                    |           |
| Save current dataset(s) | Option file: C:\Users\julie\Documents\MATLAB\functions\adminfunc\eeg_options.m                                     |           |
| Save current dataset as |                                                                                                    |           |
| Clear dataset(s)        | Help Cancel                                                                                                    | Ok        |
| Create study            |                                                                                                    |           |
| Load existing study     | ect continuous<br>ract epochs"                                                                                     |           |

Memory options should change when using STUDY vs single dataset

## **Create simple ERP STUDY**

Man Marken Marken Mar

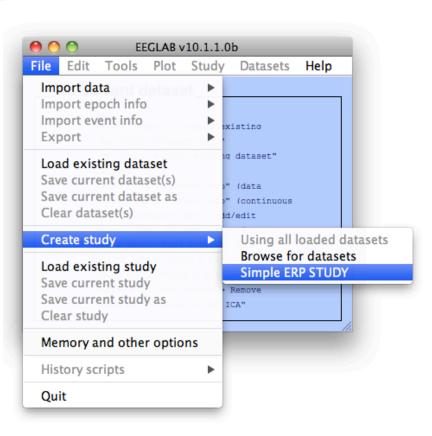

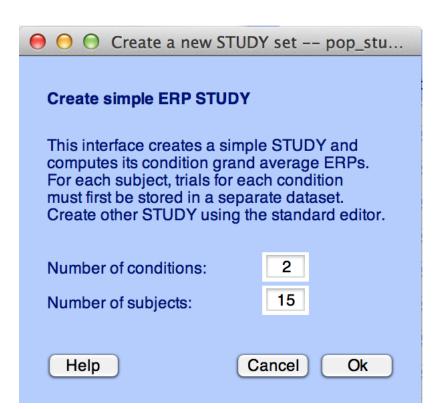

### 0 0

### Create a new STUDY set -- pop\_studyerp()

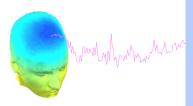

|                         | icale a liew |    |                              |       |
|-------------------------|--------------|----|------------------------------|-------|
| Create simple ERP STUDY |              |    |                              |       |
| STUDY set name:         |              | Le | etter memorization task      |       |
|                         |              |    |                              |       |
| Condition 1 name        |              |    | Condition 2 name             |       |
| letter-ignore           |              |    | letter-memorize              |       |
|                         |              |    |                              |       |
| Condition 1 datasets    |              |    | Condition 2 datasets         | 1     |
| /data/STUDY/S01/Ignore  | e.set        |    | /data/STUDY/S01/Memorize.set |       |
| /data/STUDY/S02/Ignore  | e.set        |    | /data/STUDY/S02/Memorize.set |       |
| /data/STUDY/S03/lgnore  | e.set        |    | /data/STUDY/S03/Memorize.set |       |
|                         |              |    |                              |       |
|                         |              |    |                              |       |
|                         |              |    |                              |       |
|                         |              |    |                              |       |
|                         |              |    |                              |       |
|                         |              |    |                              |       |
|                         |              |    |                              |       |
|                         |              |    |                              |       |
|                         |              |    |                              |       |
|                         |              |    |                              |       |
|                         |              |    |                              |       |
|                         |              |    |                              | <br>1 |

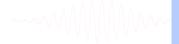

When using more than 1 condition, datasets on each line must correspond to the same subject.

Help

Cancel

Ok

## **Create simple ERP STUDY**

many have a proper and the second when the second when the second of the second of the

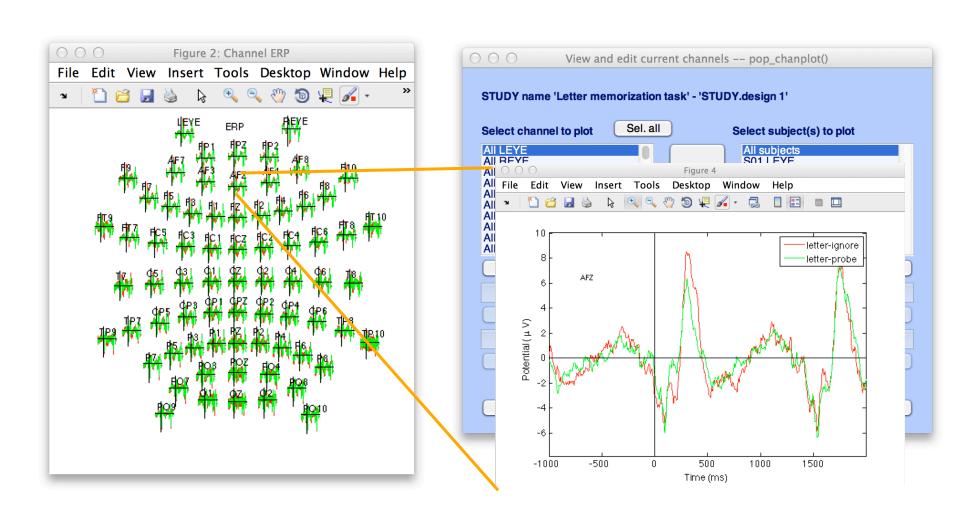

Swartz Center for Computational Neuroscience

## **Build a STUDY**

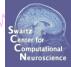

| EEGLAB v OEEGLAB v      |       | Datasets      | Help          |
|-------------------------|-------|---------------|---------------|
| Import data             |       | Dutubbtb      |               |
| Import epoch info       |       |               |               |
| Import event info       |       |               |               |
| Export                  |       |               |               |
| Study task name         |       |               |               |
| Load existing dataset   | 1     |               |               |
| Save current dataset(s) |       | subject       |               |
| Save current dataset as |       | subject       |               |
| Clear dataset(s)        | per   | subject       |               |
| Create study            |       | -             | oaded dataset |
| Load existing study     | yes   |               | r datasets    |
| Save current study      | 1     | Simple ER     |               |
| Save current study as   | Ready | to precluster |               |
| Clear study             | 18.1  |               |               |
| -                       | _     |               |               |
| Memory and other option | IS    |               |               |
| History scripts         |       |               |               |
| Manage plugins          | •     |               |               |
|                         |       |               |               |

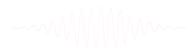

## Build a STUDY, cont'd

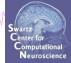

### Edit dataset info

000

Help

hand have have a second with a second with a second with the second of the second of t Create a new STUDY set -- pop\_study()

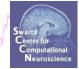

### Edit STUDY set information - remember to save changes Sternberg STUDY set name: Sternberg STUDY set task name: STUDY set notes: Select by r.v. dataset filename subject browse session condition group All comp. Clear /Volumes/donnees/data/STU[ S01 ... memorize 1 /Volumes/donnees/data/STU[ S01 All comp. Clear ... ignore 2 Clear /Volumes/donnees/data/STU[ S01 All comp. ... probe 3 /Volumes/donnees/data/STU[ S02 All comp. Clear .... memorize 4 Clear /Volumes/donnees/data/STU[ All comp. .... S02 ignore 5 /Volumes/donnees/data/STU[ All comp. Clear .... S02 probe 6 /Volumes/donnees/data/STU[ All comp. Clear S03 ... memorize 7 Clear /Volumes/donnees/data/STU[ S03 All comp. ... ignore 8 /Volumes/donnees/data/STU[ S03 All comp. Clear ••• probe 9 Clear /Volumes/donnees/data/STU[ S04 All comp. memorize 10 Important note: Removed datasets will not be saved before being deleted from EEGLAB memory < > Page 1

E Dataset info (condition, group, ...) differs from study info. [set] = Overwrite dataset info.

 $\mathbf{\nabla}$ Delete cluster information (to allow loading new datasets, set new components for clustering, etc.)

Cancel

Ok

## **Experimental design**

# hand have a second with the second with the second with the second with the second of the second with the second with the seco

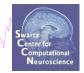

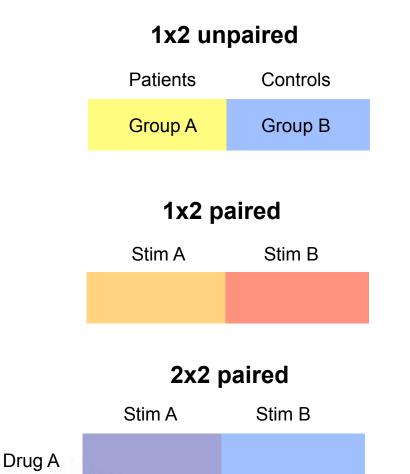

Drug B

### 2x2 unpaired

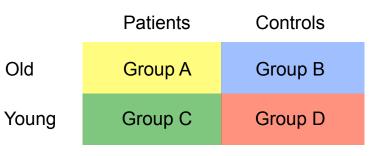

### 2x2 paired & unpaired

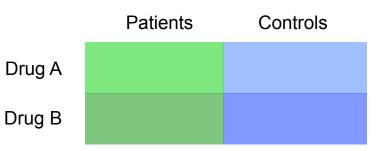

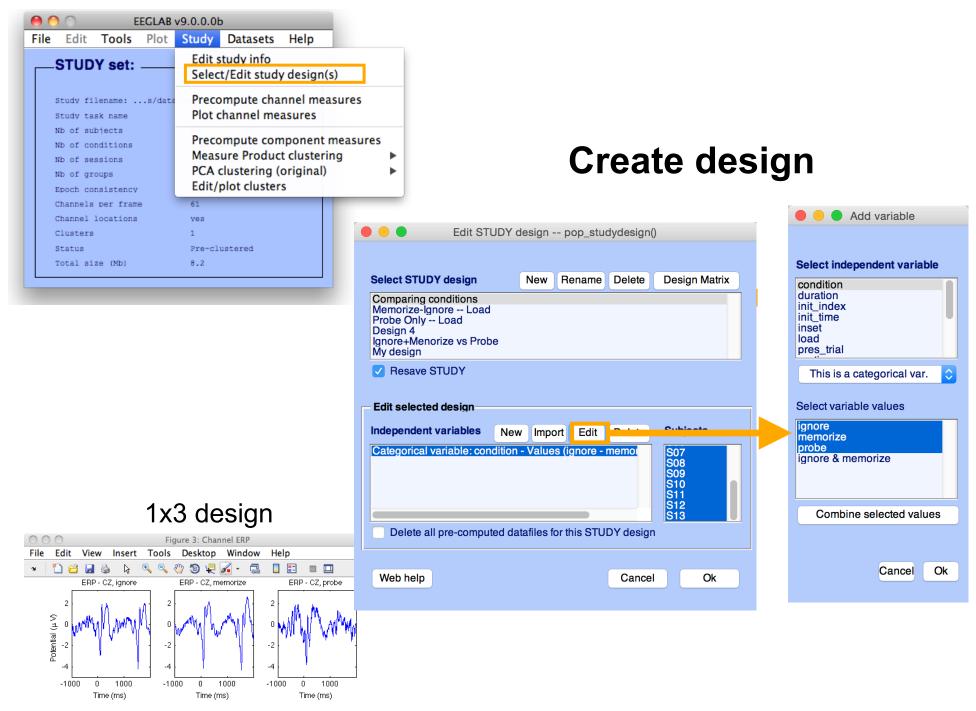

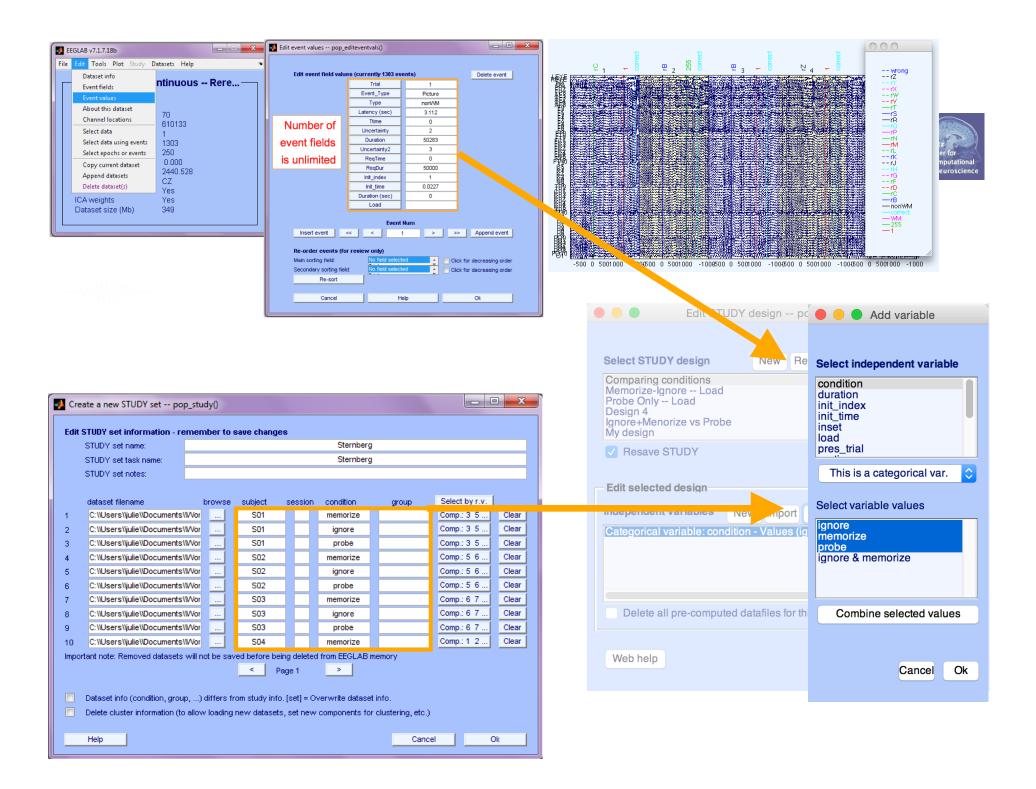

### Build a STUDY, alternative method Marked when a second when a second when a second when a second of the second of the se 000 Create a new STUDY set -- pop\_study() Create a new STUDY set STUDY set name: STUDY set task name: STUDY set notes: Select by r.v. dataset filename browse subject session condition group Clear .... 1 ..... Clear 2 ... Choose dataset to add to STUDY -- pop\_study() 3 Cle ... 4 + S01 Cle ... 5 Cle Name Date Modified .... 6 Memorize.icaspec Thursday, November 12, 2009 9:08 PM Cle .... 7 Memorize.icatopo Monday, November 16, 2009 9:43 PM Cle ... 🐴 Memorize.set 8 Sunday, November 8, 2009 8:06 AM Cle Probe.daterp Monday, June 14, 2010 11:45 PM ... 9 Probe.fdt Thursday, November 12, 2009 11:02 AM Cle ... 10 Probe.icaerp Monday, November 16, 2009 10:01 PM Important note: Removed datasets will not be saved before being deleted from EEGLAB memory Probe.icaersp Tuesday, November 17, 2009 12:05 PM < Probe.icaitc > Tuesday, November 17, 2009 12:05 PM Page 1 Probe.icaspec Thursday, November 12, 2009 9:09 PM Probe.icatopo Monday, November 16, 2009 9:44 PM ☑ Update dataset info - datasets stored on disk will be overwritten (unset = Keep study info separate). 🐴 Probe.set Thursday, November 12, 2009 11:02 AM S01.fdt Tuesday, November 9, 2010 12:05 PM Delete cluster information (to allow loading new datasets, set new components for clustering, etc.) S01.set Tuesday, November 9, 2010 12:05 PM Cancel Help Ok (\*.set, \*.SET) + File Format: Cancel Open

## Edit dataset info

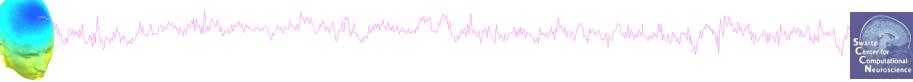

| STUDY set name: Sternberg                                                                                 |                                    |         |                 |              |                  |                  |                |      |  |
|----------------------------------------------------------------------------------------------------|------------------------------------|---------|-----------------|--------------|------------------|------------------|----------------|------|--|
| STUDY set task name: Sternberg                                                                            |                                    |         |                 |              |                  |                  |                |      |  |
| STUDY set notes:                                                                                          |                                    |         |                 |              |                  |                  |                |      |  |
|                                                                                                    |                                    |         |                 |              |                  |                  |                |      |  |
|                                                                                                    | dataset filename                   | browse  | subject         | session      | condition        | group            | Select by r.v. |      |  |
| 1                                                                                                    | /Volumes/donnees/data/STU[         |         | S01             |              |                  | 3.000            | Comp.: 1 2     | Clea |  |
| 2                                                                                                    | /Volumes/donnees/data/STU[         |         | S02             |              |                  |                  | Comp.: 1 2     | Clea |  |
| 3                                                                                                    | /Volumes/donnees/data/STU[         |         | S03             |              |                  |                  | Comp.: 1 2     | Clea |  |
| 4                                                                                                    | /Volumes/donnees/data/STU[         |         | S04             |              |                  |                  | Comp.: 1 2     | Clea |  |
| 5                                                                                                    | /Volumes/donnees/data/STU[         |         | S05             |              |                  |                  | Comp.: 1 2     | Clea |  |
| 6                                                                                                    | /Volumes/donnees/data/STU[         |         | S06             |              |                  |                  | Comp.: 1 2     | Clea |  |
| 7                                                                                                    | /Volumes/donnees/data/STU[         |         | S07             |              |                  |                  | Comp.: 1 2     | Clea |  |
| ,<br>B                                                                                                    | /Volumes/donnees/data/STU[         |         | S08             |              |                  |                  | Comp.: 1 2     | Clea |  |
| 9                                                                                                    | /Volumes/donnees/data/STU[)        |         | S09             |              |                  |                  | Comp.: 1 2     | Clea |  |
|                                                                                                    | /Volumes/donnees/data/STU[         |         | S10             |              |                  |                  | Comp.: 1 2     | Clea |  |
| 10     Important note: Removed datasets will not be saved before being deleted from EEGLAB memory       < |                                    |         |                 |              |                  |                  |                |      |  |
|                                                                                                    |                                    |         |                 |              |                  |                  |                |      |  |
| ⊻                                                                                                    | Update dataset info - datasets sto | ored on | disk will be ov | erwritten (u | inset = Keep stu | dy info separate | ).             |      |  |

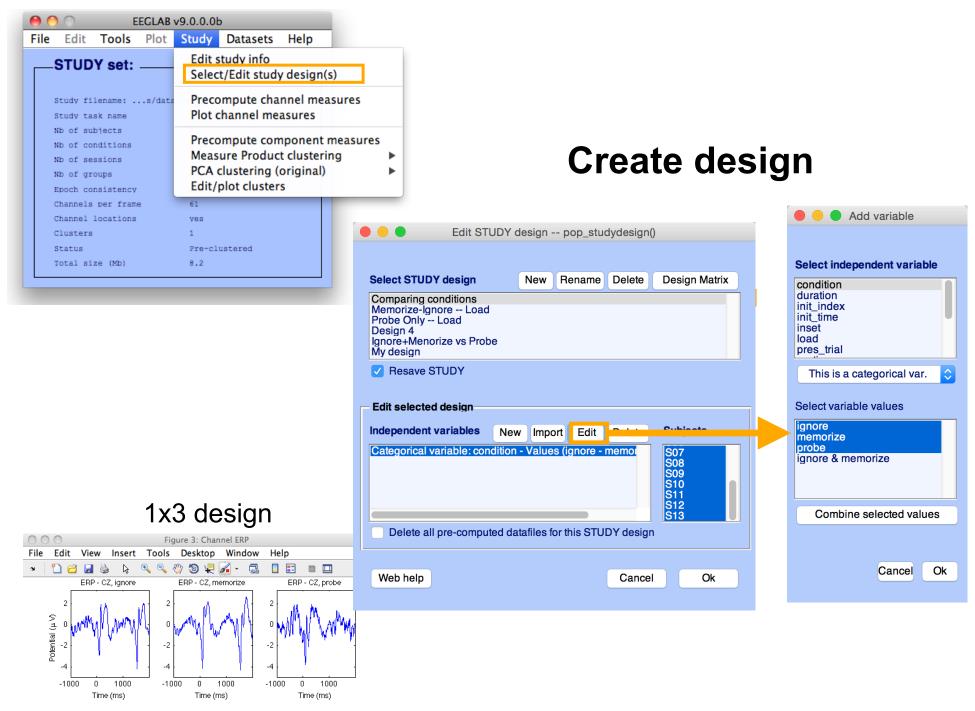

## Other design examples

Man Marine Marine Ma

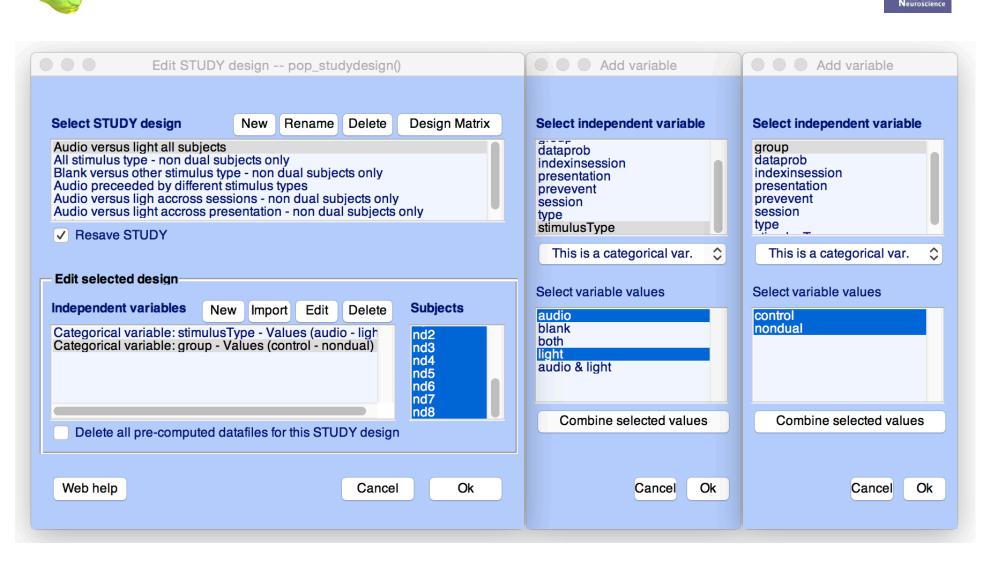

## Other design examples

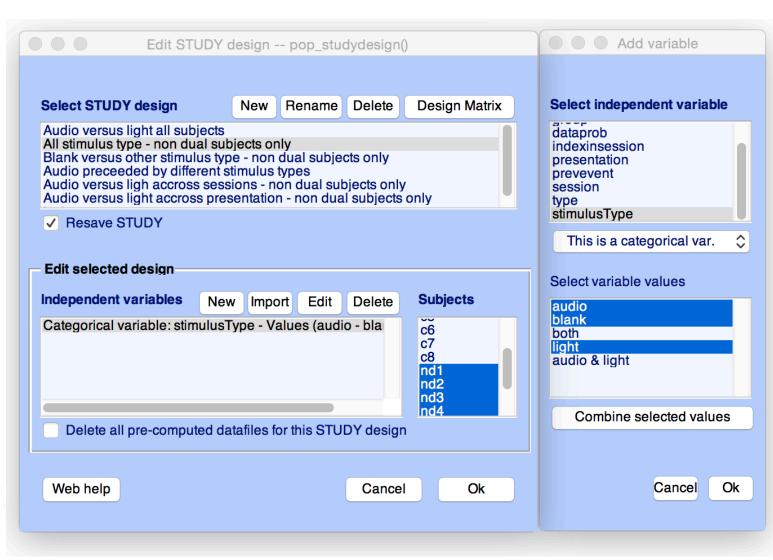

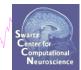

## 

| Edit STUDY                                                                                                    | design pop_stu                                                              | udydesign(          | )                                               | Add variable                                                                               |
|----------------------------------------------------------------------------------------------------|-----------------------------------------------------------------------------|---------------------|-------------------------------------------------|--------------------------------------------------------------------------------------------|
| Select STUDY design                                                                                                    | New Rename                                                                  | Delete              | Design Matrix                                   | Select independent variable                                                                |
| Audio versus light all subjects<br>All stimulus type - non dual su<br>Blank versus other stimulus ty<br>Audio preceeded by different s<br>Audio versus ligh accross ses<br>Audio versus light accross pre | bjects only<br>pe - non dual subje<br>stimulus types<br>sions - non dual su | bjects only         | ,<br>only                                       | dataprob<br>indexinsession<br>presentation<br>prevevent<br>session<br>type<br>stimulusType |
| Edit selected design                                                                                                    |                                                                             |                     |                                                 | This is a categorical var.                                                                 |
| Independent variables Ne<br>Categorical variable: stimulus                                                                                                    |                                                                             | Delete<br>lio & lig | Subjects<br>c6<br>c7<br>c8<br>nd1<br>nd2<br>nd3 | audio<br>blank<br>both<br>light<br>audio & light                                           |
| <ul> <li>Delete all pre-computed data</li> </ul>                                                                                                    | atafiles for this STU                                                       | JDY desigr          | nd4                                             | Combine selected values                                                                    |
| Web help                                                                                                    |                                                                             | Cance               | l Ok                                            | Cancel Ok                                                                                  |

Swartz Center for Computational Neuroscience

## 

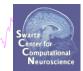

|                                                       | New Rename De                                     | ete Design Matrix                           | Select independent variable                                                                                              |
|-------------------------------------------------------|---------------------------------------------------|---------------------------------------------|----------------------------------------------------------------------------------------------------|
| Audio preceeded by diffe<br>Audio versus ligh accross | al subjects only<br>us type - non dual subjects o | only                                        | dataprob<br>indexinsession<br>presentation<br>prevevent<br>session<br>type<br>stimulusType<br>This is a categorical var. |
| Edit selected design                                  |                                                   |                                             |                                                                                                    |
| ndependent variables                                  | New Import Edit De                                | ete Subjects                                | Select variable values                                                                                                   |
| Categorical variable: pre                             | vevent - Values (audio - blar                     | - C5<br>C6<br>C7<br>C8<br>nd1<br>nd2<br>nd3 | audio<br>blank<br>both<br>light                                                                                          |
|                                                       |                                                   |                                             | Combine selected values                                                                                                  |
|                                                       | ed datafiles for this STUDY                       | sign                                        |                                                                                                    |

## **Other design examples**

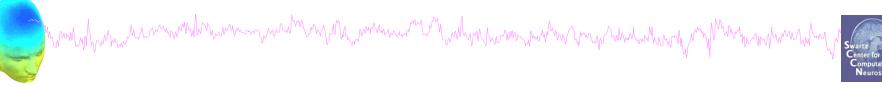

| Select STUDY design                                                                                                    | New Rename                                                                          | Delete                   | Design Matrix                                          | Select independent variable                                                                                              | Select independent variable                                                                                              |
|----------------------------------------------------------------------------------------------------|-------------------------------------------------------------------------------------|--------------------------|--------------------------------------------------------|----------------------------------------------------------------------------------------------------|----------------------------------------------------------------------------------------------------|
| Audio versus light all subjects<br>All stimulus type - non dual su<br>Blank versus other stimulus ty<br>Audio preceeded by different<br>Audio versus ligh accross ses<br>Audio versus light accross pro<br>Resave STUDY | s<br>ubjects only<br>/pe - non dual subje<br>stimulus types<br>ssions - non dual su | ects only<br>bjects only |                                                        | dataprob<br>indexinsession<br>presentation<br>prevevent<br>session<br>type<br>stimulusType<br>This is a categorical var. | dataprob<br>indexinsession<br>presentation<br>prevevent<br>session<br>type<br>stimulusType<br>This is a categorical var. |
| Edit selected design<br>ndependent variables Ne<br>Categorical variable: stimulus<br>Categorical variable: session                                                                                                    | sType - Values (aud                                                                 | Delete<br>io - ligh      | Subjects<br>C6<br>C7<br>C8<br>nd1<br>nd2<br>nd3<br>nd4 | Select variable values          audio         blank         both         light         audio & light                     | Select variable values                                                                                                   |
| Delete all pre-computed c                                                                                                    | latafiles for this STL                                                              | IDY design               | <u>n04</u>                                             | Combine selected values                                                                                                  | Combine selected values                                                                                                  |
|                                                                                                    |                                                                                     |                          |                                                        | Cancel Ok                                                                                                    | Cancel Ok                                                                                                    |

## **Exercises**

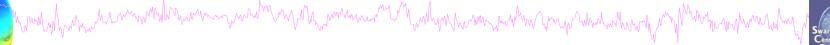

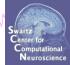

### **Suggestion for exercise**

- 1. From the GUI, select "File > Create STUDY > Simple ERP STUDY"
- 2. Enter 2 conditions "letter-ignore" and "letter-memorize"
- 3. In the column for "letter-ignore" select datasets "ignore.set" for 3 subjects S01, S02, S03 (in the STUDY folder)
- 4. In the column for "letter-memorize" select datasets "probe.set" for 3 subjects S01, S02, S03 (in the STUDY folder)
- 5. Press OK.

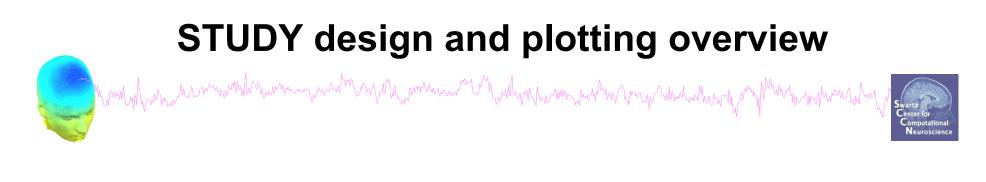

STEP 1 Build a STUDY STEP 2 Build design(s) STEP 3 Precompute the data STEP 4 Plot the data Exercise...

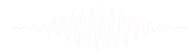

## 

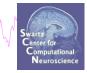

Mayn Mayn Man

| File | Edit             | Tools     | Plot   | Study                                                 | Datasets                  | Help       |       |  |
|------|------------------|-----------|--------|-------------------------------------------------------|---------------------------|------------|-------|--|
|      | STUD             | Y set:    |        |                                                       | tudy info<br>t/Edit study | / design(s | 5)    |  |
|      | Study fi         | lename: . | s/data | Preco                                                 | mpute cha                 | nnel mea   | sures |  |
|      | Study ta         | lsk name  |        | Plot channel measures                                 |                           |            |       |  |
|      | Nb of su         | bjects    |        |                                                       |                           |            |       |  |
|      | Nb of conditions |           |        | Precompute component measures                         |                           |            |       |  |
|      | Nb of se         | ssions    |        | Measure Product clustering  PCA clustering (original) |                           |            |       |  |
|      | Nb of gr         | oups      |        |                                                       |                           |            |       |  |
|      | Epoch co         | nsistency |        | Edit/                                                 | plot cluster              | s          |       |  |
|      | Channels         | per fram  | е      | 61                                                    |                           |            |       |  |
|      | Channel          | locations |        | yes                                                   |                           |            |       |  |
|      | Clusters         |           |        | 1                                                     |                           |            |       |  |
|      | Status           |           |        | Pre-cl                                                | ustered                   |            |       |  |
|      | Total si         | ze (Mb)   |        | 8.2                                                   |                           |            |       |  |

| Select and compute component measures for later clustering pop_precor                                                    | np()   |
|----------------------------------------------------------------------------------------------------|--------|
| Pre-compute channel measures for STUDY 'Sternberg' - 'STUDY.design 1'                                                    |        |
| Channel list (default:all)                                                                                               |        |
| Spherical interpolation of missing channels (performed after optional ICA removal below)                                 |        |
| Remove ICA artifactual components pre-tagged in each dataset                                                             |        |
| Remove artifactual ICA cluster or clusters (hold shift key)                                                              | Q<br>• |
| List of measures to precompute                                                                                           |        |
| ERPs Baseline ([min max] in ms)                                                                                          |        |
| Power spectrum Spectopo parameters 'specmode', 'fft'                                                                     | st     |
| ERSPs Time/freq. parameters 'cycles', [3 0.5], 'nfreqs', 100 Te                                                          | st     |
| TCs                                                                                                    |        |
| Save single-trial measures for single-trial statistics - requires disk space           Recompute even if present on disk |        |
| Help Cancel Ok                                                                                                    |        |

| Contraction of the second second seco | w/w/ |
|----------------------------------------------------------------------------------------------------|------|
|----------------------------------------------------------------------------------------------------|------|

| 0    |                                            | EEGLAB v                                      | 9.0.3.4k     | )        |      |                                                                                                    |
|------|--------------------------------------------|-----------------------------------------------|--------------|----------|------|----------------------------------------------------------------------------------------------------|
| File | Edit                                       | Tools Plot                                    | Study        | Datasets | Help |                                                                                                    |
| 1    | #3:SO                                      | Filter the dat<br>Re-reference                | a<br>lectrod | es       | •    | 29                                                                                                    |
| 1    | Epochs<br>Events                           | Extract epoc<br>Remove base                   |              |          |      | The second second secon |
| 1    | Sampling<br>Epoch st<br>Epoch en           | Run ICA                                       | ponent       | s        |      |                                                                                                    |
| 1    | Referenc<br>Channel<br>ICA weig<br>Dataset | Automatic ch<br>Automatic ep<br>Reject data e | ooch re      |          | Þ    |                                                                                                    |
|      |                                            | Reject data u                                 | ising IC     | A        | •    | Reject components by map                                                                                                    |
|      | -                                          | Locate dipole<br>Peak detectio                |              |          |      | Reject data (all methods)<br>Reject by inspection                                                                                                    |
|      |                                            | FMRIB Tools<br>Locate dipole                  | es using     | J LORETA | * *  | Reject extreme values<br>Reject by linear trend/variance<br>Reject by probability<br>Reject by kurtosis<br>Reject by spectra                                                                                                    |
|      |                                            |                                               |              |          |      | Export marks to data reject                                                                                                    |
|      |                                            |                                               |              |          |      | Reject marked epochs                                                                                                    |

| Reject components b                                                                                                    | y map - pop_select                     | comps() (dataset: | 8////////////////////////////////////// |                       |          | ///////// <b>_ = X</b> |
|----------------------------------------------------------------------------------------------------|----------------------------------------|-------------------|-----------------------------------------|-----------------------|----------|------------------------|
| 1                                                                                                    | 2                                      | 3                 | 4                                       | 5                     | 6        | 7                      |
|                                                                                                    | · · ·································· | · · · · · ·       |                                         |                       |          |                        |
|                                                                                                    |                                        |                   |                                         |                       |          |                        |
|                                                                                                    |                                        | <b>NON</b>        |                                         |                       |          |                        |
| 8                                                                                                    | 9                                      | 10                |                                         | 12                    | 13       | 14                     |
| ·····                                                                                                    |                                        |                   |                                         |                       |          | · ····                 |
|                                                                                                    |                                        |                   |                                         |                       |          |                        |
| Contraction of the second second seco |                                        |                   |                                         |                       |          |                        |
| 15                                                                                                    | 16                                     | 17                | 18                                      | 19                    | 20       | 21                     |
|                                                                                                    | 1 Alton                                |                   |                                         |                       | · Marine |                        |
|                                                                                                    |                                        | ( 🐞 )             |                                         |                       |          |                        |
| Ker.                                                                                                    | N. Competition                         |                   | Ne                                      |                       |          |                        |
| 22                                                                                                    | 23                                     | 24                | 25                                      | 26                    | 27       | 28                     |
|                                                                                                    | · · · · · ·                            | fren he           |                                         |                       |          | · · · · · ·            |
|                                                                                                    |                                        |                   |                                         |                       |          |                        |
|                                                                                                    |                                        |                   |                                         |                       |          |                        |
| 29                                                                                                    | 30                                     | 31                | 32                                      | 33                    | ·        | Ţ                      |
|                                                                                                    |                                        |                   | A                                       |                       |          |                        |
|                                                                                                    |                                        |                   |                                         | <b>(</b> ••• <b>)</b> |          |                        |
| The second second                                                                                                    |                                        | A CONTRACT        |                                         | A CONTRACT            |          |                        |
| •                                                                                                    | ·                                      |                   | •                                       | •                     |          |                        |
| Cancel                                                                                                    | Set Inreheolds                         | Sve comp.         | . stets See pr                          | opecinon              | Help     | ок                     |
| _                                                                                                    |                                        |                   |                                         |                       |          |                        |

### $\Theta \Theta \Theta$ View and edit current channels -- pop chanplot()

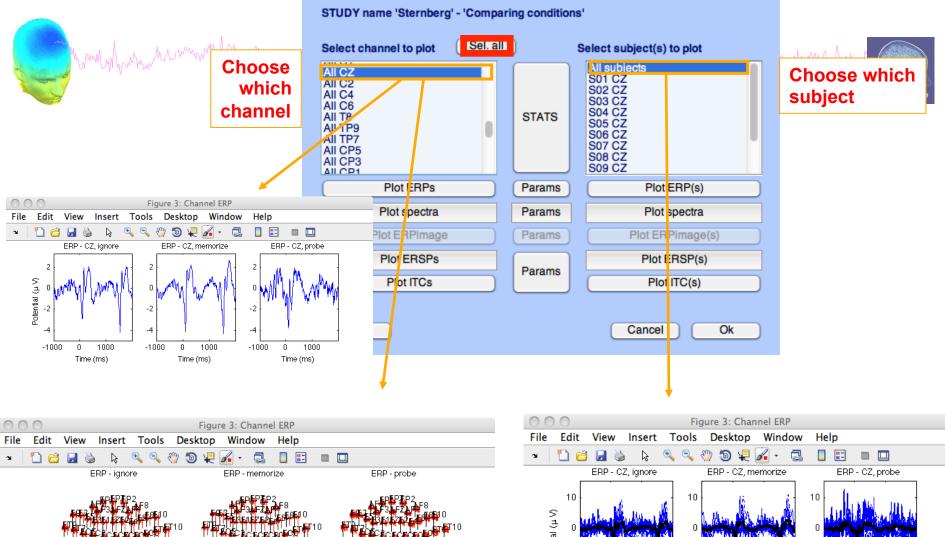

000

Potential (μ V) -10 -10 -10 -1000 0 1000 -1000 0 1000 -1000 0 1000 Time (ms) Time (ms) Time (ms)

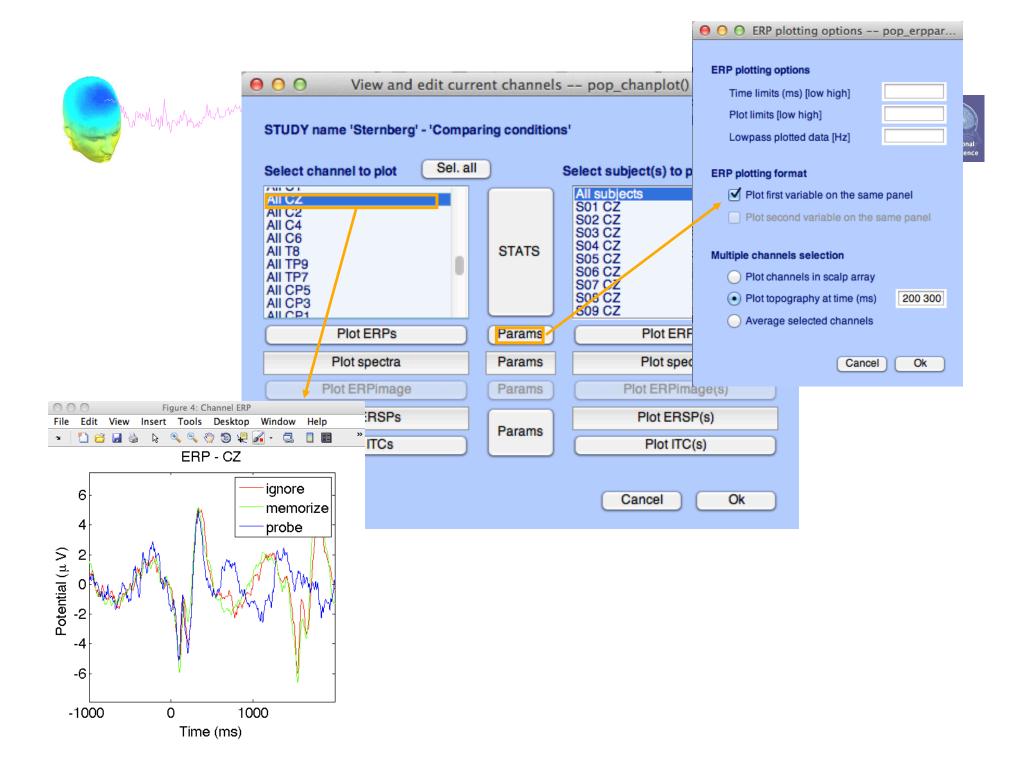

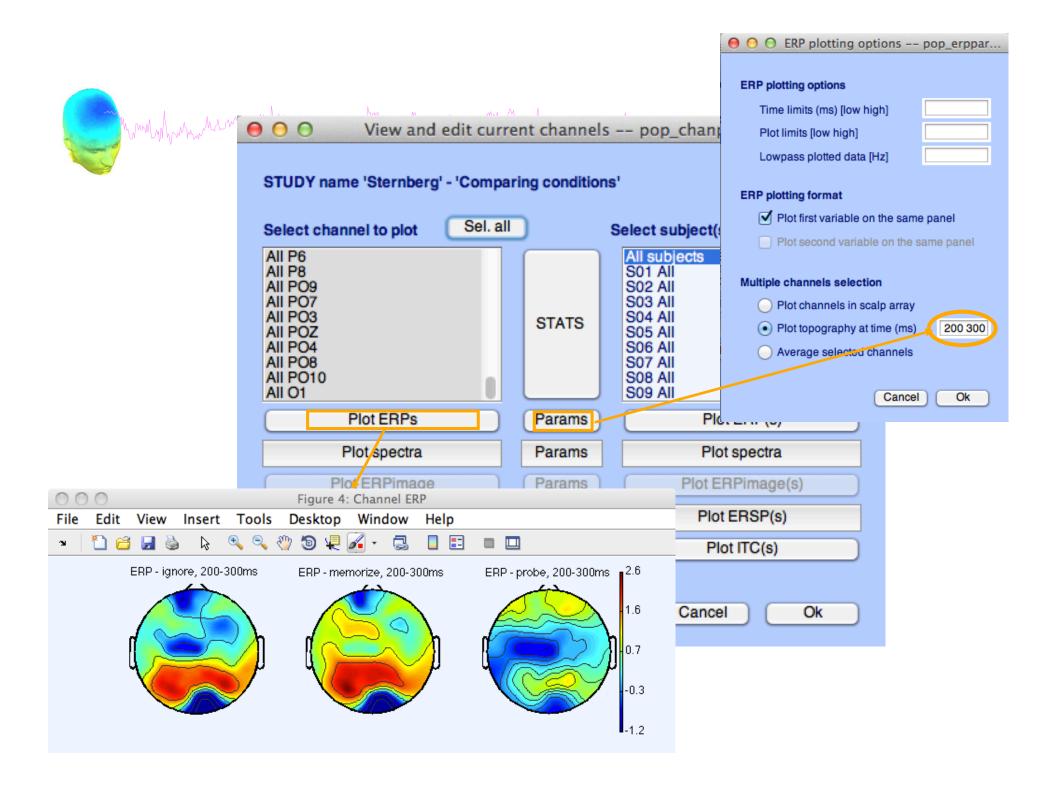

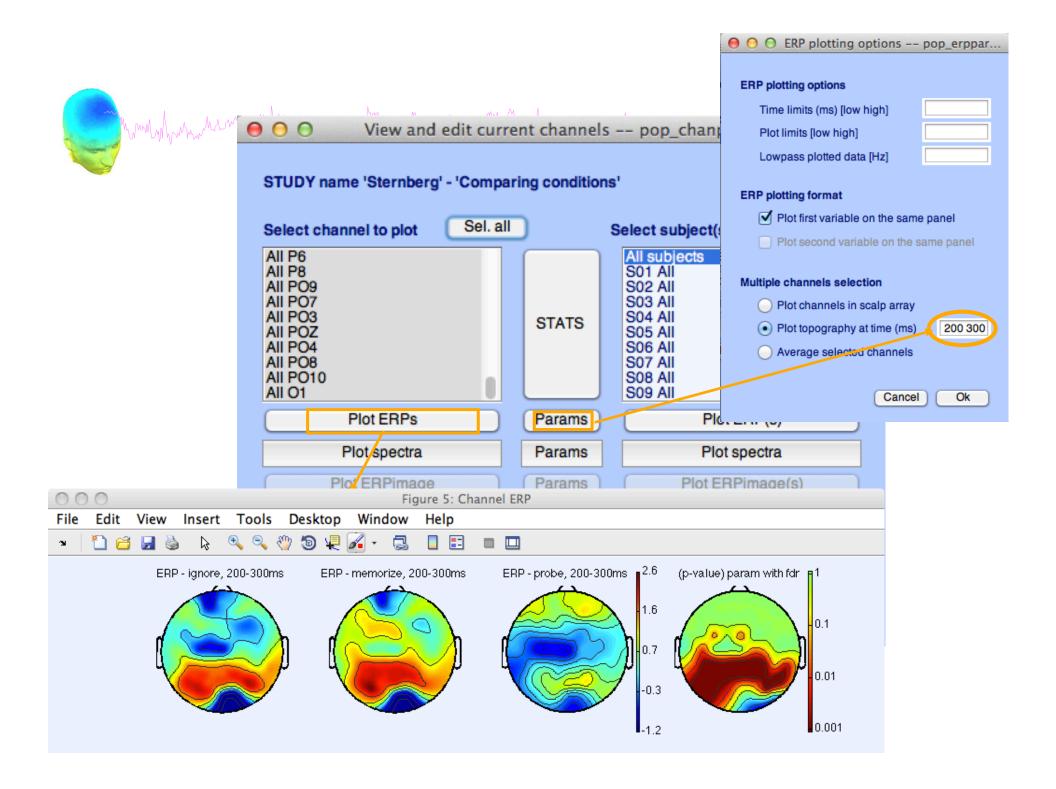

## 

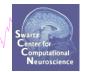

how how have

Select and compute component measures for later clustering -- pop\_precomp() Pre-compute channel measures for STUDY 'Sternberg' - 'STUDY.design 1' Channel list (default:all) ... ⊻ Spherical interpolation of missing channels (performed after optional ICA removal below) Remove ICA artifactual components pre-tagged in each dataset ParentCluster Cls 2 Remove artifactual ICA cluster or clusters (hold shift key) Cls 3 Cls 4 Ψ. List of measures to precompute ERPs Baseline ([min max] in ms)  $\mathbf{\nabla}$ Test 'specmode', 'fft' Power spectrum Spectopo parameters ERSPs 'cycles', [3 0.5], 'nfreqs', 100 Test Time/freq. parameters ITCs Save single-trial measures for single-trial statistics - requires disk space Recompute even if present on disk Help Ok Cancel

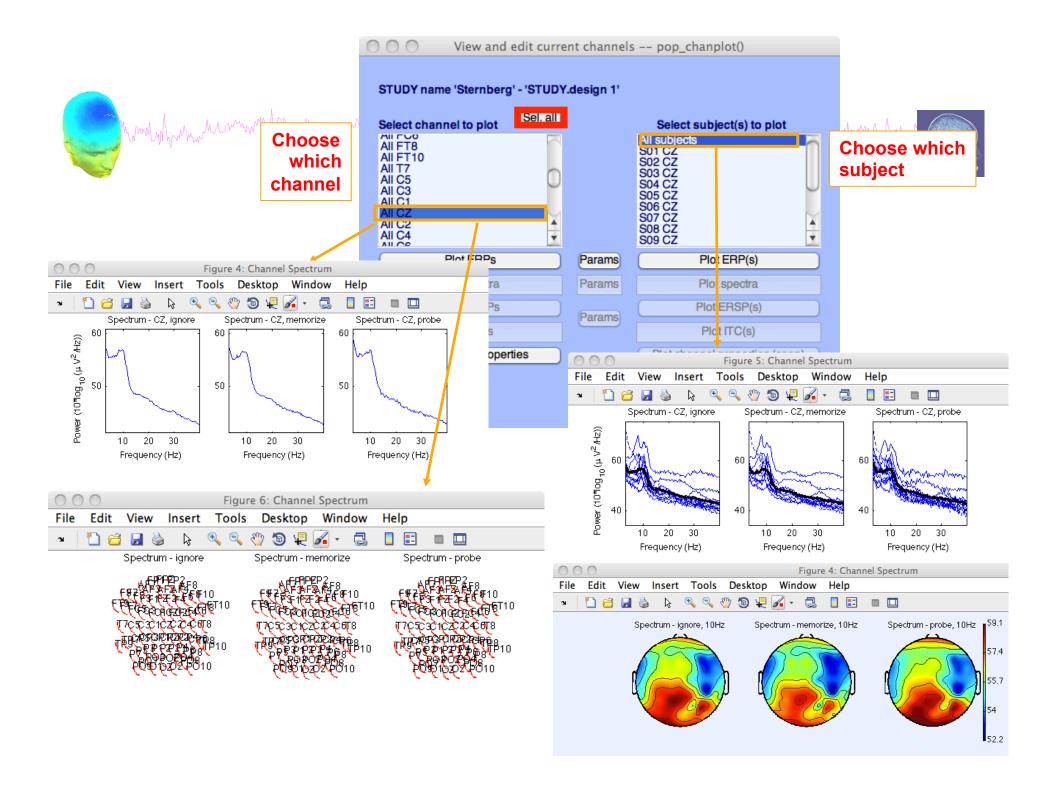

## **Computing ERSP**

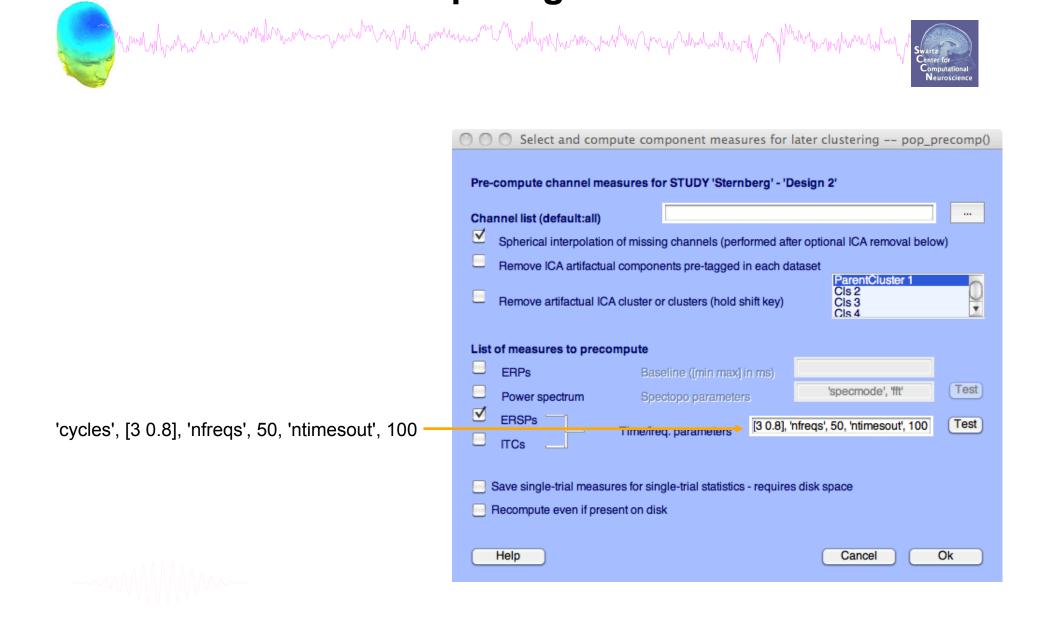

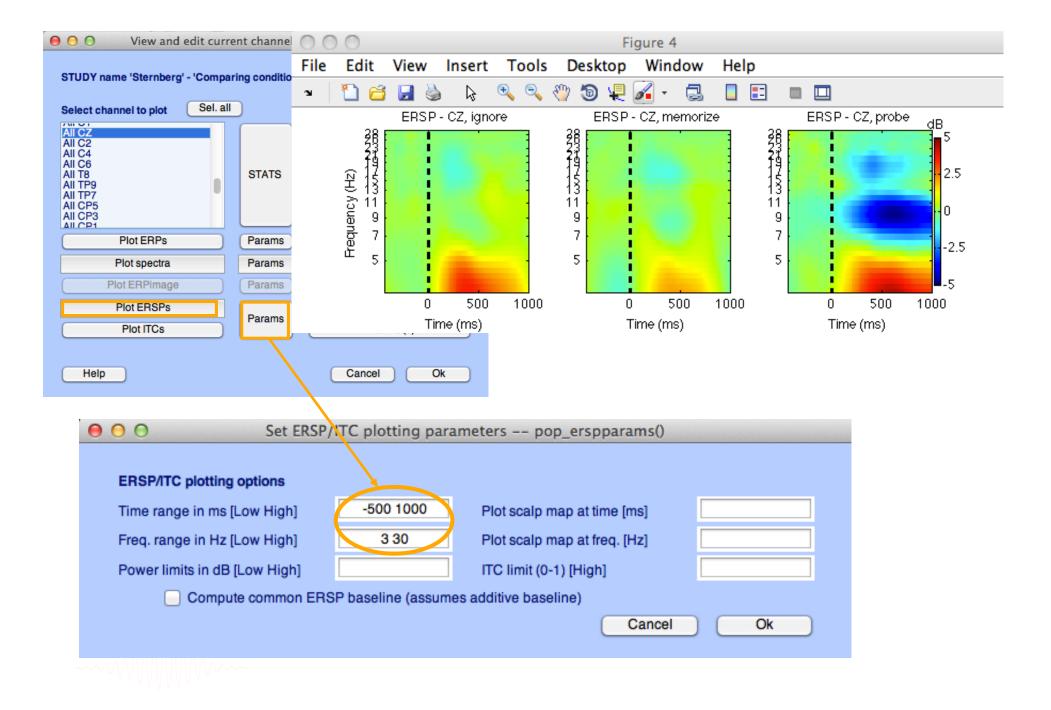

### 3 Mh warmen What when we 0 EEGLAB v9.0.0.0b Plot Study Datasets Help File Edit Tools Edit study info STUDY set: \_ Select/Edit study design(s) Precompute channel measures Study filename: ...s/data Plot channel measures Study task name Nb of subjects Precompute component measures Nb of conditions Measure Product clustering ► Nb of sessions PCA clustering (original) ► Nb of groups Edit/plot clusters Epoch consistency 61 Channels per frame Channel locations ves Clusters 1 Status Pre-clustered 8.2 Total size (Mb) Select and compute component measures for later clustering -- pop\_precomp() Pre-compute component measures for STUDY 'Sternberg' - 'STUDY.design 1'

Compute ERP/spectrum/ERSP only for components selected by RV (set) or for all components (unset)

|      | Nb of se<br>Nb of gr<br>Epoch co<br>Channels                                                                            | enditions<br>essions<br>coups<br>onsistency<br>s per frame<br>locations   | Measure<br>PCA clus                                                               | oute component r<br>Product clusterin<br>tering (original)<br>t clusters |        |
|------|----------------------------------------------------------------------------------------------------|---------------------------------------------------------------------------|-----------------------------------------------------------------------------------|--------------------------------------------------------------------------|--------|
|      | Status<br>Total si                                                                                                    |                                                                           | I<br>Pre-cluste<br>8.2                                                            | red                                                                      |        |
|      |                                                                                                    |                                                                           |                                                                                   |                                                                          |        |
| Chan | ompute channel me<br>nel list (default:all)<br>Spherical interpolatio                                                   |                                                                           |                                                                                   | TUDY.design 1'                                                           | below) |
| Chan | nel list (default:all)                                                                                                  | n of missing chann<br>al components pre                                   | els (performed aft<br>-tagged in each da                                          | er optional ICA removal                                                  | below) |
| Chan | nel list (default:all)<br>Spherical interpolatio<br>Remove ICA artifactu<br>Remove artifactual IC<br>f measures to prec | n of missing chann<br>al components pre<br>A cluster or cluster<br>ompute | els (performed aft<br>-tagged in each da<br>s (hold shift key)                    | er optional ICA removal<br>ataset<br>Cis 2<br>Cis 3                      | below) |
| Chan | <b>nel list (default:all)</b><br>Spherical interpolatio<br>Remove ICA artifactu<br>Remove artifactual IC                | n of missing chann<br>al components pre<br>A cluster or cluster<br>ompute | els (performed aft<br>-tagged in each da<br>s (hold shift key)<br>nin max] in ms) | er optional ICA removal<br>ataset<br>Cis 2<br>Cis 3                      | below) |

EEGLAB v9.0.0.0b

Tools Plot Study Datasets

Edit study info

Select/Edit study design(s)

Plot channel measures

Precompute channel measures

Cancel

Ok

Help

- Save single-trial measures for single-trial statistics requires disk space
- Recompute even if present on disk

Help

| — <b>—</b> · · | <br> |
|----------------|------|

Save single-trial measures for single-trial statistics - requires disk space

Recompute even if present on disk

List of measures to precompute

Power se ctrum ERSPs

Help

☑

F

ERPs

ITCs

Scalp maps

File

Edit

STUDY set:

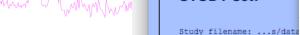

Test

Ok

'specmode', 'fft'

Cancel

| Ρι | re-co | mpu | ite r | neas | sure | )S |
|----|-------|-----|-------|------|------|----|
|    |       |     |       |      |      |    |

## View and edit clusters

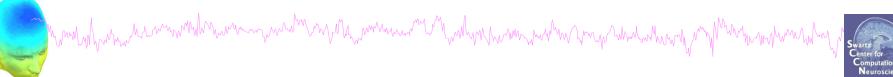

| 4    | EEGLAB v6.0b                       |                           |                                       |               |            |          |  |
|------|------------------------------------|---------------------------|---------------------------------------|---------------|------------|----------|--|
| File | Edit Tools                         | Plot                      | Study                                 | Datasets      | Help       | Ľ        |  |
|      | -STUDY se                          | 4- A4                     | Edi                                   | t study info  |            |          |  |
|      | 51001 36                           |                           |                                       | compute ch    | annel meas | ures     |  |
|      | Study filenar                      | ne:                       | Plot                                  | t channel m   | easures    |          |  |
|      | Study task na                      | ame                       | Pre                                   | compute co    | mponent m  | ieasures |  |
|      | Nb of subject                      | Build preclustering array |                                       |               |            |          |  |
|      | Nb of conditions<br>Nb of sessions |                           | Clu                                   | ster compor   | nents      |          |  |
|      | Nb of groups                       |                           | Edi                                   | t/plot cluste | rs         |          |  |
|      | Epoch consis                       |                           | · · ·                                 |               |            |          |  |
|      | Channels pe                        |                           |                                       | 1             |            |          |  |
|      | Channel loca                       | ations                    | · · · · · · · · · · · · · · · · · · · |               |            |          |  |
|      | Clusters                           |                           | 2                                     | 6             |            |          |  |
|      | Status                             |                           | Pi                                    | re-cluster    | ed         |          |  |
|      | Total size (M                      | b) –                      | 3                                     | 9.1           |            |          |  |
|      |                                    |                           |                                       |               |            |          |  |
|      |                                    |                           |                                       |               |            |          |  |

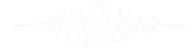

## **Plot cluster data**

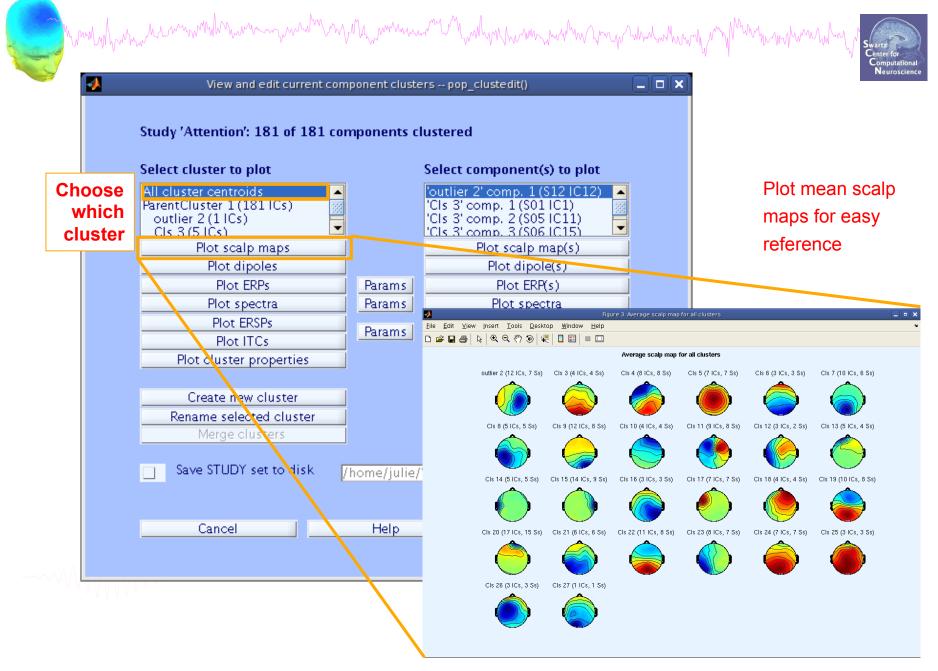

## **Plot cluster data**

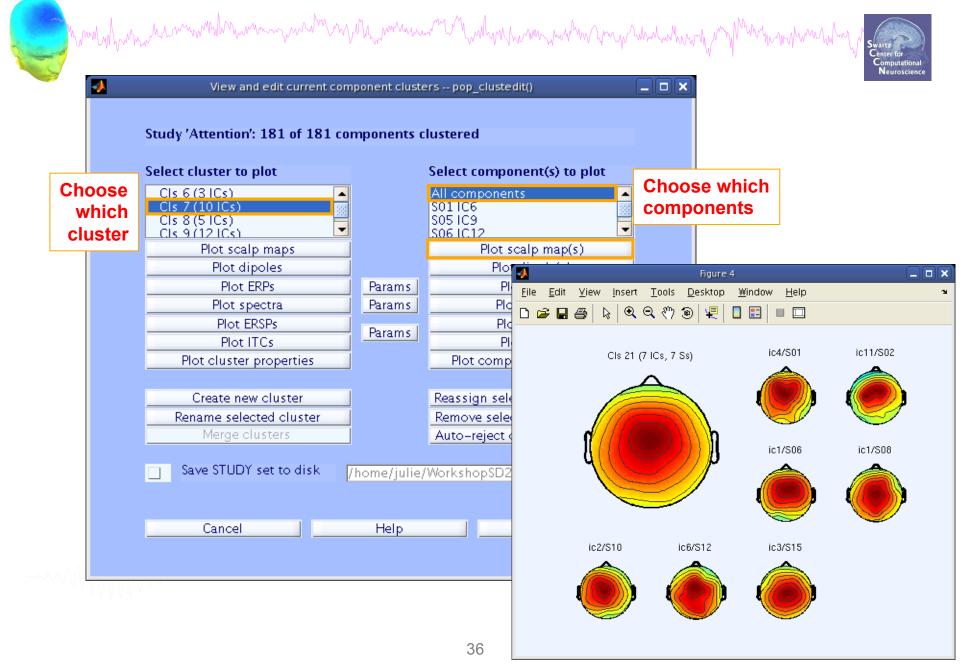

## **Plot cluster data**

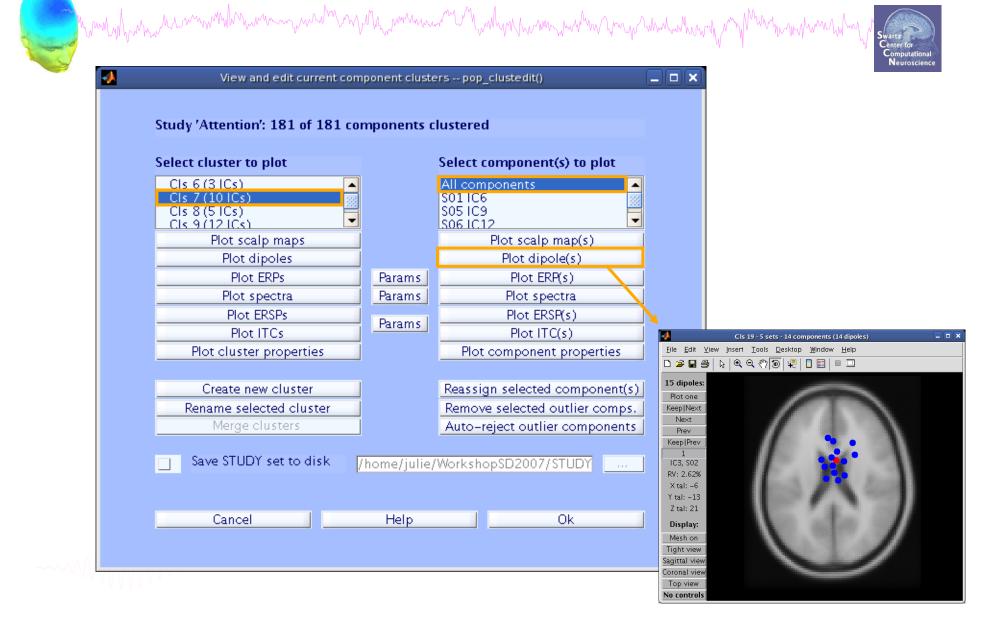

## **Exercises**

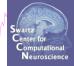

- 1. Load stern.study in STUDY folder
- 2. Create a new STUDY **design** to compare two types of conditions
  - Ignore letter **grouped** with Memorize letter
  - Probe letters
- 3. Recompute spectrum and plot spectrum for electrode Fz. Adjust frequency range for plotting and superpose the two curves on the same plot.
- 4. Plot scalp topography at 10 Hz for both conditions

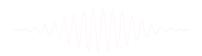

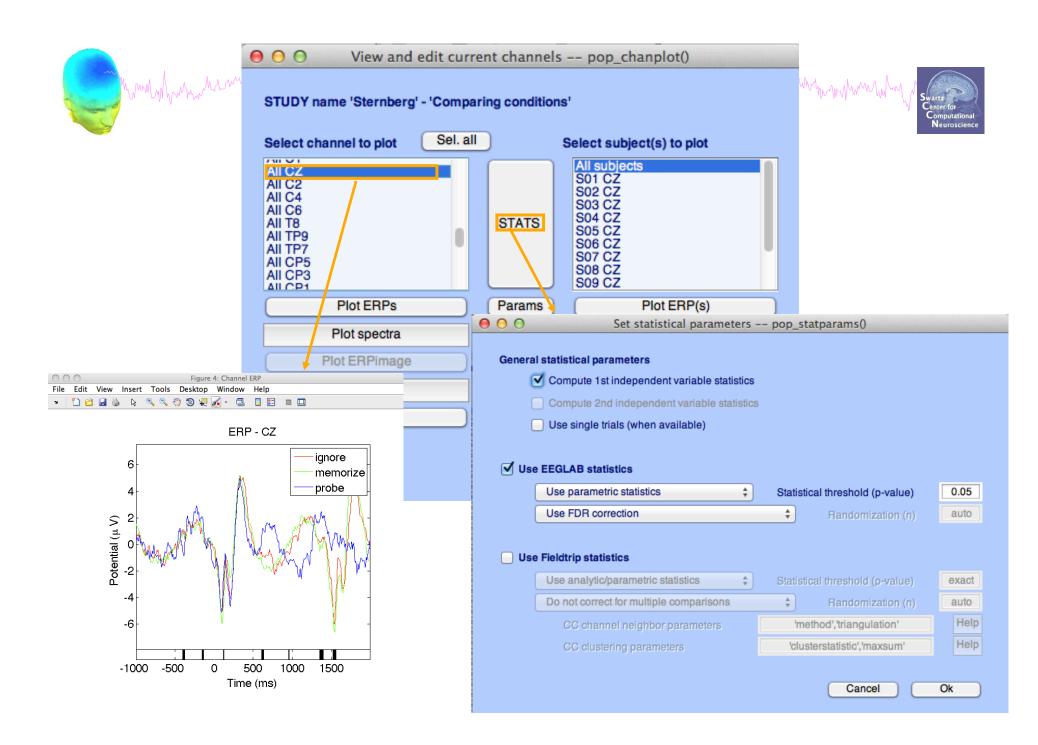

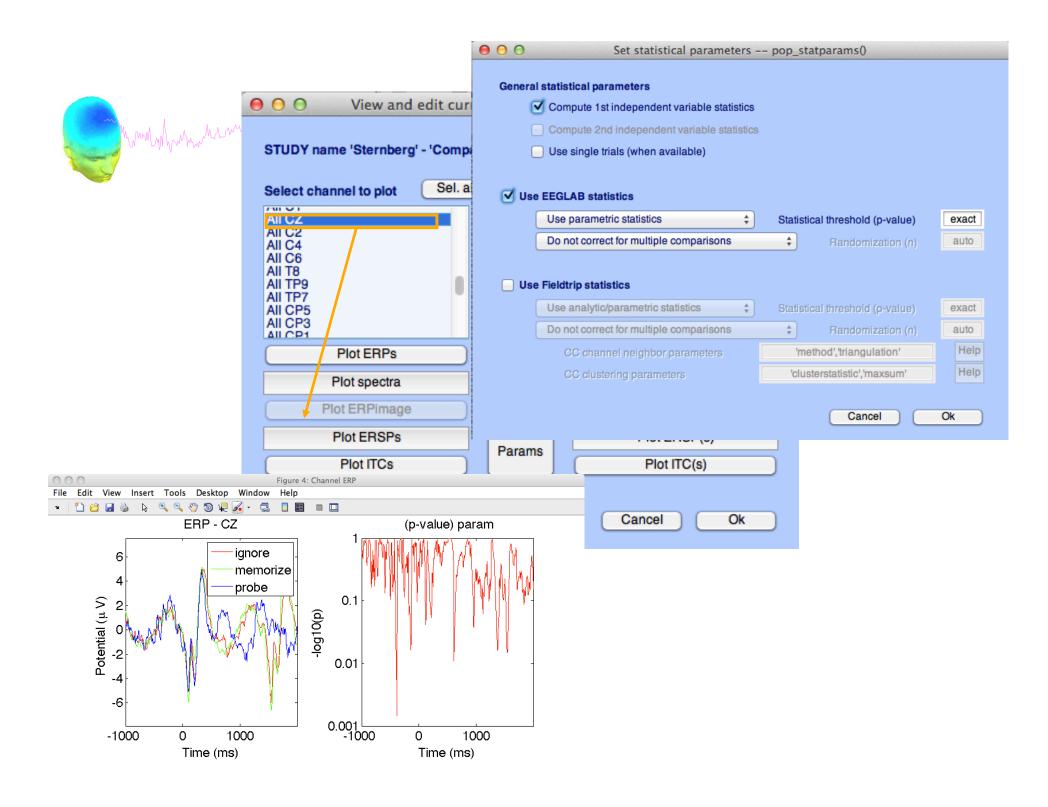

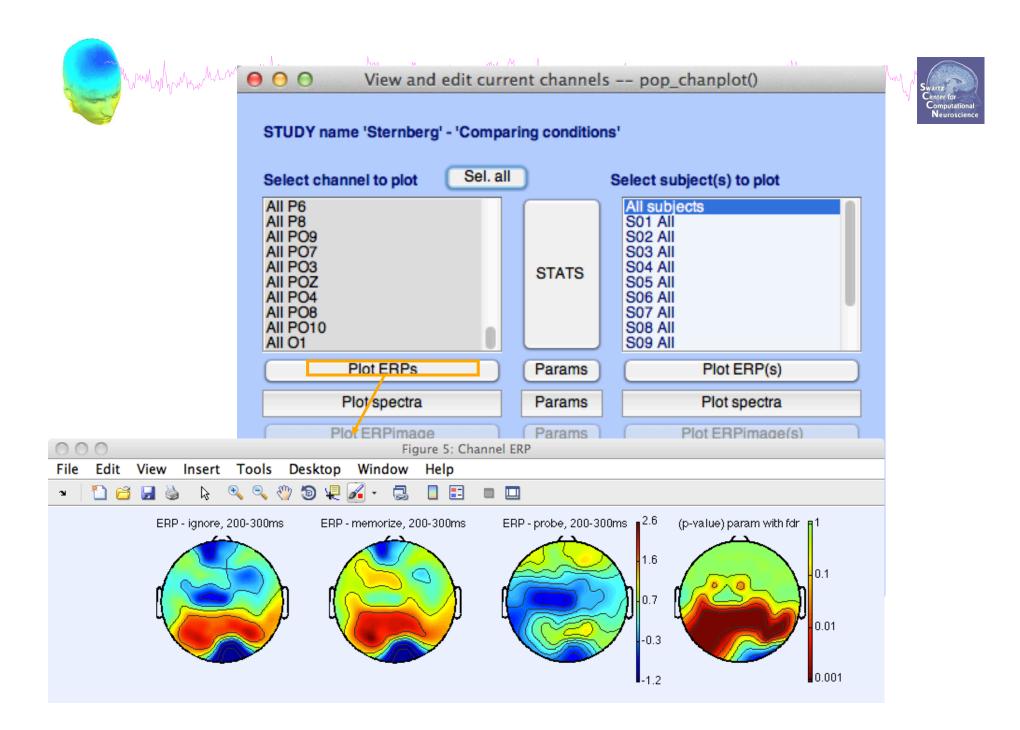

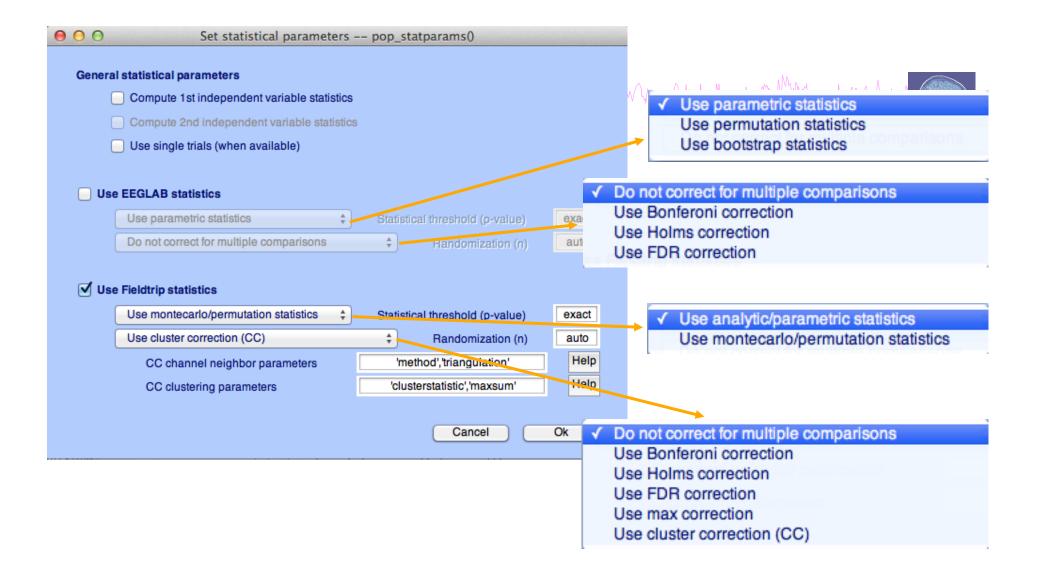

std\_stat() function in EEGLAB

# Completingle trials

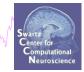

| Pre-                                                                                                    | Select and compute component measures for later clustering pop_precom-<br>-compute channel measures for STUDY 'Sternberg' - 'STUDY.design 1'                                                                                                    | ip() |  |  |  |  |  |
|----------------------------------------------------------------------------------------------------|----------------------------------------------------------------------------------------------------|------|--|--|--|--|--|
| Cha<br>✓<br>□                                                                                                    | annel list (default:all)          Spherical interpolation of missing channels (performed after optional ICA removal below)       Remove ICA artifactual components pre-tagged in each dataset         Remove artifactual ICA cluster or clusters (hold shift key)       ParentCluster 1         Cls 2       Cls 3         Cls 4       Cls 4 | Ĵ    |  |  |  |  |  |
|                                                                                                    | ERPs Baseline ([min max] in ms)<br>Power spectrum Spectopo parameters 'specmode', 'fft' Tes<br>ERSPs Time/freq, parameters 'cycles', [3 0.5], 'nfreqs', 100 Tes                                                                                                    |      |  |  |  |  |  |
| Save single-trial measures for single-trial statistics - requires disk space          Recompute even if present on disk         Help |                                                                                                    |      |  |  |  |  |  |

## Exercices

how how have a second when the second when the second when the second of the second when the second of the second of the second

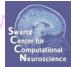

### Experiment with STUDY statistics

- Load the Stern STUDY
- Look at significant difference in the first default design or the second design created in the previous exercice in all channel (spectrum)
- using first parametric EEGLAB methods (and FDR correction for multiple comparisons)
- then using the cluster method (Fieldtrip statistics)
- For those with powerful computers: type "matlabpool" on the command line and pre-compute channel time-frequency
   decompositions with options 'cycles' [3 0.8] 'nfreqs' 30 'ntimesout' 40 'verbose' 'off' (watch for the quote formatting when copying and pasting)